# Devoir Surveillé 1

5 octobre 2024

## INFORMATIQUE MP2I

DURÉE DE L'ÉPREUVE : 2 heures

L'usage de la calculatrice et de tout dispositif électronique est interdit.

Ce sujet comporte quatre pages numérotées de 1[/8](#page-7-0) à [8/8](#page-7-0)

Si, au cours de l'épreuve, un candidat repère ce qui lui semble être une erreur d'énoncé, il le signale sur sa copie et poursuit sa composition en expliquant les raisons des initiatives qu'il est amené à prendre.

Tournez la page S.V.P.

## Vue d'ensemble du sujet

Ce sujet est composé de 5 parties indépendantes, utilisant le langage de programmation OCaml.

Les différentes parties sont indépendantes et peuvent être traités dans n'importe quel ordre. Il n'est pas nécessaire d'avoir répondu aux questions d'une partie pour répondre aux questions d'une autre partie.

- La partie I s'intéresse au typage des variables en OCaml.
- $-$  La partie II s'intéresse à la ligne de commande et à l'arborescence des fichiers.
- La partie III s'intéresse à la suite de Syracuse.
- $\overline{\phantom{a}}$  La partie IV s'intéresse à la somme des chiffres de la représentation d'un entier en base 10.
- La partie V s'intéresse à la suite de Fibonacci et son extension aux indices négatifs.
- La partie VI consiste en un problème plus ouvert.

Pour répondre à une question, il est permis de réutiliser le résultat d'une question antérieure, même sans avoir réussi à établir ce résultat.

Quand l'énoncé demande de coder une fonction, sauf indication explicite de l'énoncé, il n'est pas nécessaire de justifier que celle-ci est correcte ou de tester que des préconditions sont satisfaites.

Le barème tient compte de la clarté des programmes : nous recommandons de choisir des noms de variables intelligibles ou encore de structurer de longs codes par des blocs ou par des fonctions auxiliaires dont on décrit le rôle.

## Partie I. Inférence de type  $-10$  pts

 $\Box$  1 - Donner les types des fonctions suivantes, en justifiant :

```
let f a b =let (c, d) = b in
  (c d) + (d a) + alet g \ c \ d =((c d) + 1, (d 2) * 4)
```
Réponse 1.

```
# let f a b =let (c, d) = b in
  (c d) + (d a) + a;val f : int -> ((int -> int) -> int) * (int -> int) -> int = \langlefun>
# let g \nc d =((c d) + 1, (d 2) * 4);val g : ((int -> int) -> int) -> (int -> int) -> int * int = \langlefun>
```
Détails :

```
a : int;
d : int \rightarrow int; (d a : int)c : (int \rightarrow int) \rightarrow int; (c d : int)b : ((int -> int) -> int) * (int -> int); ((c, d) = b)f a b : int
d : int \rightarrow int; (d 2 : int)c : (int \rightarrow int) \rightarrow int; (c d : int)
g c d : int * int
```
 $\Box$  2 - Donner un exemple de fonction de type

 $(int \rightarrow int) \rightarrow (int \rightarrow int) \rightarrow int.$ 

Réponse 2.

```
# let fa fb fc =
  fb 0 + f c 0;;
val fa : (int -> int) -> (int -> int) -> int = \langlefun>
```
## Partie II. Gestion des fichiers en ligne de commande  $-10$  pts

Voici le résultat d'une commande. L'option -h indique à 1s d'afficher les tailles de fichier de façon lisible par les humains (donc avec la plus grand unité possible, ici M pour méga-octet). L'option -i permet d'afficher les numéros d'inode des fichiers.

```
alice$ ls -l -i -h
total 100M
1573301 -rw-r--r-- 4 alice mp2i 25M janv. 14 16:34 fichier01.pdf
1573301 -rw-r--r-- 4 alice mp2i 25M janv. 14 16:34 fichier02.pdf
1573301 -rw-r--r-- 4 alice mp2i 25M janv. 14 16:34 fichier03.pdf
1573301 -rw-r--r-- 4 alice mp2i 25M janv. 14 16:34 fichier04.pdf
```
 $\Box$  3 - Que signifient les indications -rw-r-r-, alice et mp2i ?

Réponse 3. -rw-r-r- nous indique que c'est un fichier standard, et nous donne les permissions : l'utilisateur possède les droits de lecture et d'écriture (rw) tandis que le groupe et les autres possèdent uniquement les droits de lecture (r). alice est l'utilisateur auquel appartient le fichier.  $mp2i$  est le groupe auquel appartient le fichier.

 $\Box$  4 - La commande affiche total 100M. Est-il vrai que les quatres fichiers occupent 100Mo sur le disque?

Réponse 4. Non, les 4 noms correspondent au même fichier : celui qui a le numéro d'inode 1573301. Les fichiers n'occupent donc que 25Mo sur le disque.

 $\Box$  5 - On suppose que l'on se trouve dans un répertoire TEST, que ce dernier est vide et que l'on exécute les commandes suivantes.

```
florian@florian-VirtualBox:~/TEST$ ls
florian@florian-VirtualBox:~/TEST$ mkdir a
florian@florian-VirtualBox:~/TEST$ mkdir b
florian@florian-VirtualBox:~/TEST$ mkdir c
florian@florian-VirtualBox:~/TEST$ mkdir d
florian@florian-VirtualBox:~/TEST$ echo "hello" > a/t.txt
florian@florian-VirtualBox:~/TEST$ cp a/t.txt d/foo.txt
florian@florian-VirtualBox:~/TEST$ cd c
florian@florian-VirtualBox:~/TEST/c$ mkdir ../b/f
florian@florian-VirtualBox:~/TEST/c$ mkdir e
florian@florian-VirtualBox: \gammaTEST/c$ echo "bonjour" > ../f.txt
florian@florian-VirtualBox:~/TEST/c$ cd ..
florian@florian-VirtualBox:~/TEST$ rm a/t.txt
```
Dessiner l'arborescence finale des fichiers et répertoires (on utilisera TEST comme racine de l'arborescence).

#### Réponse 5.

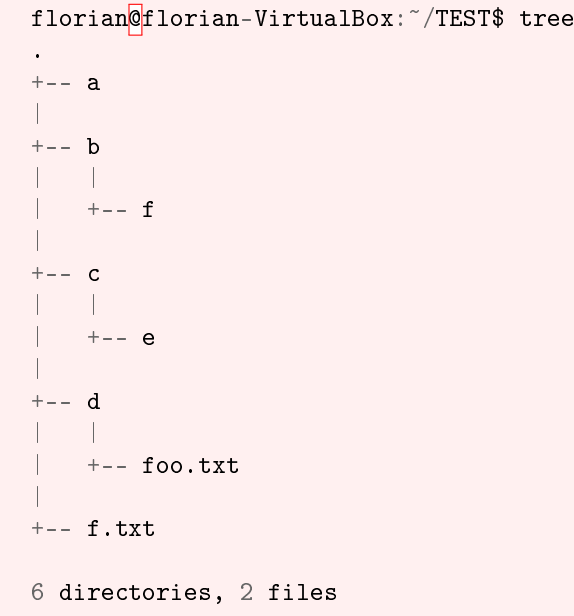

### Partie III. Syracuse – 10 pts

On appelle suite de Syracuse une suite d'entiers naturels dénie de la manière suivante : on part d'un nombre entier strictement positif ; s'il est pair, on le divise par 2 ; s'il est impair, on le multiplie par 3 et l'on ajoute 1. Par exemple, à partir de 14, on construit la suite des nombres : 14, 7, 22, 11, 34, 17, 52, 26, 13, 40, 20, 10, 5, 16, 8, 4, 2, 1, 4, 2... C'est ce qu'on appelle la suite de Syracuse du nombre 14.

La conjecture de Syracuse, ou conjecture de Collatz, est l'hypothèse selon laquelle la suite de Syracuse de n'importe quel entier strictement positif atteint 1.

 $On \,\,d\acute{e}finit \,\,alors$ :

- le temps de vol : c'est le plus petit indice n tel que  $u_n = 1$ . Il est de 17 pour la suite de Syracuse 15 et de 46 pour la suite de Syracuse 127 ;
- l'altitude maximale : c'est la valeur maximale de la suite. Elle est de 160 pour la suite de Syracuse 15 et de 4 372 pour la suite de Syracuse 127.

[Wikipédia \(Conjecture de Syracuse\)](https://fr.wikipedia.org/wiki/Conjecture_de_Syracuse)

Dans cette partie, on supposera que les entrées n des fonctions sont des nombres strictements positifs, ce que l'on ne vérifiera pas.

 $\Box$  6 - Écrire une fonction suivant : int -> int =  $\langle$ fun> qui prend en argument un entier u et qui renvoie  $3u + 1$  si u est impair et  $\frac{u}{2}$  si u est pair.

#### Réponse 6.

```
let suivant u =if u mod 2 = 0 then u / 2else 3 * u + 1
```
 $\Box$  7 - Écrire une fonction vol\_syracuse : int -> int = <fun> qui prend en argument un entier  $u_0$  et calcule le temps de vol de la suite de Syracuse de  $u_0$ . Remarque : si  $u_0 = 1$ , le temps de vol est 0.

Réponse 7.

```
let rec vol_syracuse u0 =
 if u0 = 1 then 0
  else 1 + vol_syracuse (suivant u0)
```
 $\Box$  8 - Écrire une fonction pic\_syracuse : int -> int =  $\langle$ fun> qui prend en argument un entier n et calcule l'altitude maximale de la suite de Syracuse de n.

Indication : On pourra utiliser la fonction max : int  $\rightarrow$  int  $\rightarrow$  int qui prend en entrée 2 entiers et renvoie le plus grand des deux.

#### Réponse 8.

```
let rec pic_syracuse u0 =
 if u0 = 1 then 1
  else max u0 (pic_syracuse (suivant u0))
```
## Partie IV. Somme des chiffres – 10 pts

Dans cette partie, on considère la représentation décimale des nombres.

 $\Box$  9 - Écrire une fonction somme\_des\_chiffres : int -> int = <fun> qui calcule la somme des chiffres d'un entier.

Réponse 9.

```
let rec somme_des_chiffres n =
 if n < 10 then
   n
  else
   n mod 10 + somme_des_chiffres (n/10);;
```

```
let somme_des_chiffres n =
  let rec somme aux n acc =
    if n = 0 then
       acc
    else
       somme_aux (n / 10) (\text{acc } + n \text{ mod } 10)in somme_aux n 0;;
```
 $\square$  10 – On définit la fonction suivante :

```
let rec mystere n =
  if n < 10 then
   n
  else mystere (somme_des_chiffres n);;
```
Montrer que pour tout nombre entier strictement positif n, cette fonction renvoie 9 si n est un multiple de 9, et n mod 9 sinon.

 $\underline{Indication:}$  On pourra utiliser l'identité suivante :  $\sum_{j=0}^{i-1}9\times 10^j=10^i-1.$ 

Réponse 10. D'abord, la fonction mystere termine car pour tout nombre  $n \geq 10$ , la somme des chiffres de n est strictement plus petite que n.

Ensuite, si  $0 < n < 10$ , la fonction est correcte. Montrons que pour tout  $n \ge 10$ , n et la somme de ses chiffres ont le même reste dans la division euclidienne par 9.

$$
\forall i \in \mathbb{N}, 10^i - 1 = \sum_{j=0}^{i-1} 9 \times 10^j
$$

$$
\forall i \in \mathbb{N}, 10^i = 1 \mod 9
$$

$$
\forall n \in \mathbb{N}, n = \sum_{i=0}^k a_k 10^k, n = \sum_{i=0}^k a_k \mod 9
$$

 $\Box$  11 - Écrire une fonction prochain : int -> int -> int =  $\sin$  qui prend en entrée deux nombres n et k et qui renvoie le plus petit nombre  $n^* \geq n$  tel que la somme des chiffres de  $n^*$  vaut k.

#### Réponse 11.

```
let rec prochain n =if somme_des_chiffres n = k then n
 else prochain (n+1) k
```
 $\Box$  12 – Montrer que la fonction prochain termine. Pour cette question, on suppose que le type int correspond aux entiers naturels et n'est pas soumis aux dépassements de capacité.

**Réponse 12.** Pour tout  $(n, k) \in \mathbb{N}^2$ , il existe un nombre supérieur ou égal à n dont la somme des chiffres vaut k. Par exemple :

$$
\underbrace{11\ldots 1}_{k \text{ fois}}\underbrace{00\ldots 0}_{\log_{10}(n) \text{ fois}}
$$

 $\Box$ 

## Partie V. Fibonacci  $-10$  pts

On a vu dans le cours qu'une implémentation naïve pour calculer les termes de la suite de Fibonacci recalcule plusieurs fois (même beaucoup) la même valeur. Pour éviter ce problème, on peut calculer simultanément deux termes consécutifs :

```
let rec fib2 n =
 if n = 0 then
    (0, 1)
  else
    let (u, v) = fib2 (n-1) in
    (v, u + v);
```
 $\Box$  13 – Quelle ligne aurait-on pu ajouter pour vérifier explicitement la précondition  $n \geq 0$ ?

```
Réponse 13. assert(n>=0);
```
 $\Box$  14 – Montrer que cette fonction termine pour tout entier *n* positif.

Réponse 14. Si  $n$  est positif, soit fib2 termine, soit il effectue un seul appel récursif avec un argument positif et strictement plus petit. Si on avait une boucle infinie, on aurait alors une suite infinie d'entiers positifs strictements décroissants, ce qui

est impossible. П

 $\square$  15 – Montrer que cette fonction renvoie  $(f_n, f_{n+1})$ , où  $f_n$  est le n-ième terme de la suite de Fibonacci.

Réponse 15. Par récurrence :

 $n = 0$ :  $(f_0, f_1) = (0, 1)$  $n > 0$ :  $u = f_{n-1}$  et  $v = f_n$  par hypothèse de récurrence, alors  $u + v = f_{n+1}$ 

 $\Box$ 

On souhaite étendre la suite de Fibonacci aux indices négatifs.

□ 16 – Pour que la relation de récurrence  $f_{n+2} = f_{n+1} + f_n$  soit vérifiée, quelles doivent être les valeurs de  $f_{-1}$ ,  $f_{-2}, f_{-3}$  et  $f_{-4}$ ?

```
Réponse 16. f_{-1} = 1f_{-2} = -1f_{-3} = 2f_{-4} = -3
```
 $\Box$  17 – Proposer une nouvelle version du code de fib2 qui donne un résultat correct pour les nombres négatifs également.

Réponse 17.

```
let rec fib2 n =
 if n = 0 then (0, 1)else if n > 0 then
   let (u, v) = fib2 (n-1) in (v, u+v)else
   let (u, v) = fib2 (n+1) in (v-u, u)
```
<span id="page-7-0"></span> $\Box$  18 – Montrer que pour tout  $n \in_m athbbN$ ,  $f_{-n} = (-1)^{n+1}f_n$ .

**Réponse 18.** On a  $f_n = f_{n+2} - f_{n+1}$ . Par récurrence forte :  $f_0 = 0 = (-1)^1 f_0$  $f_{-1} = 1 = (-1)^2 f_1$ 

$$
f_{-(n+2)} = f_{-n} - f_{-(n+1)}
$$
  
=  $(-1)^{n+1} f_n - (-1)^{-n+2} f_{n+1}$   
=  $(-1)^{n+3} (f_n + f_{n+1})$   
=  $(-1)^{(n+2)+1} f_{n+2}$ 

## Partie VI. Flavius Josèphe – 10 pts

n soldats juifs (dont Flavius Josèphe), cernés par des soldats romains, décident de se suicider. Ils se mettent en cercle, et un premier soldat est choisi au hasard pour être exécuté ; puis le k-ième à partir de sa gauche est exécuté. Tant qu'il y a des soldats, la séléction continue de la même façon. Le but est de trouver à quelle place doit se tenir un soldat pour être le dernier.

 $\Box$  19 - Écrire une fonction josephe\_2 : int -> int = <fun> qui prend en entrée le nombre n de soldats et donne la position cherchée (en comptant vers la gauche depuis le premier soldat exécuté, qui est donc en position  $0(= n)$ , dans le cas où  $k = 2$ .

Toute trace de recherche (schéma, calcul manuel sur de petites valeurs, etc.), même incomplète sera prise en compte dans l'évaluation

Josèphe, peu enthousiaste à l'idée de mourir, serait parvenu à trouver cette place, dans le cas  $n = 41$  et  $k = 3$ , lors du siège de Jotapata par Vespasien, en 67 après J.-C..

Réponse 19.

```
let rec josephe_2 n =
 if n = 1 then
    (* S'il n'y a qu'un seul soldat, il survit *)
    \overline{O}else
    let i = josephe_2 (n-1) in(* Sinon, on en tue un, il reste (n-1) soldats *)
    if i = n - 2 then
    (* Le nouveau dernier soldat est le soldat 1 *)
      1
    else
    (* Le nouveau premier soldat est le soldat 2 *)
      i + 2;;
```
Fin de l'épreuve